## **Application: gvSIG desktop - gvSIG bugs #5079**

## **No funciona el CRS cuando se hace exportación no simplificada de un SHP**

06/18/2019 02:13 PM - Mario Carrera

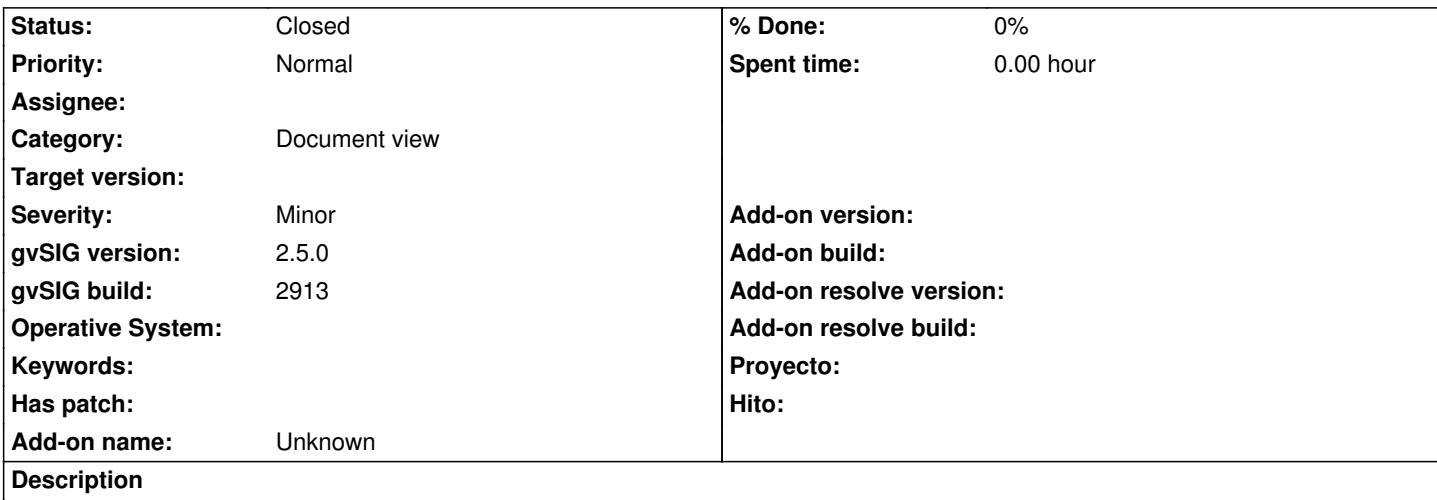

Si tenemos una capa de eventos, y exportamos a SHP, seleccionando la opción de "NO simplificada" para poder seleccionar la codificación, tanto seleccionando luego que exporte al CRS de la vista como al de la capa, lo exporta siempre al de la capa (no lo reproyecta en caso de que sean diferentes).

## **History**

## **#1 - 04/30/2020 06:53 PM - Álvaro Anguix**

*- Status changed from New to Closed*

En el build 3021 lo hace bien. He cargado un CSV como tabla, lo he añadido como capa de eventos indicando un EPSG distinto al de la Vista. Luego lo exportado, indicando en la exportación:

a) que mantuviera el EPSG original de la capa y me la ha creado correctamente.

b) que fuera el EPSG de la Vista y también lo crea correctamente